# **TUGAS AKHIR**

**ANALISIS PERBANDINGAN VOLUME ANTARA METODE KONVENSIONAL DENGAN APLIKASI REVIT 3D PADA PEKERJAAN BOX CULVERT DI PROYEK PAKET 4 KEC, REMBIGA - KEC. PEMENANG** 

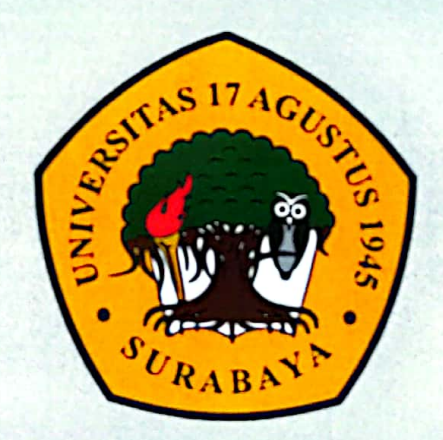

**Disusun Oleh: REFRIDO S. KASUMA NBI:1431800044** 

PROGRAM STUDI TEKNIK SIPIL **FAKULTAS TEKNIK UNIVERSITAS 17 AGUSTUS 1945 SURABAYA** 

2022

#### **Tugas Akhir**

# **ANALISIS PERBANDINGAN VOLUME ANTARA METODE KONVENSIONAL DENGAN APLIKASI REVIT 3D PADA PEKERJAAN** *BOX CULVERT* **DI PROYEK PAKET 4 KEC. REMBIGA – KEC. PEMENANG**

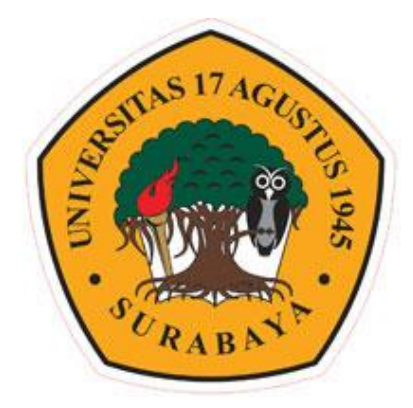

**Disusun Oleh :**

**Refrido S. Kasuma NBI : 1431800044**

**PROGRAM STUDI TEKNIK SIPIL FAKULTAS TEKNIK UNIVERSITAS 17 AGUSTUS 1945 SURABAYA 2022**

#### **Tugas Akhir**

# **ANALISIS PERBANDINGAN VOLUME ANTARA METODE KONVENSIONAL DENGAN APLIKASI REVIT 3D PADA PEKERJAAN BOX CULVERT DI PROYEK PAKET 4 KEC. REMBIGA – KEC. PEMENANG**

**Disusun Sebagai Syarat Meraih Gelar Sarjana Teknik (S.T) Universitas 17 Agustus 1945 Surabaya**

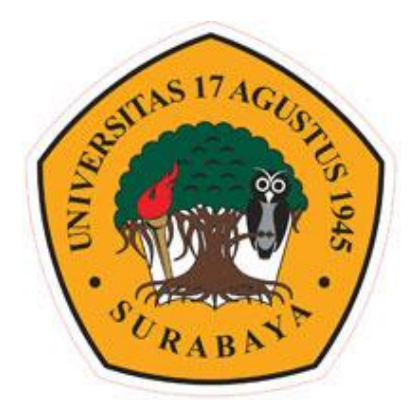

**Disusun Oleh :**

**Refrido S. Kasuma NBI : 1431800044**

# **PROGRAM STUDI TEKNIK SIPIL FAKULTAS TEKNIK UNIVERSITAS 17 AGUSTUS 1945 SURABAYA 2022**

# PROGRAM STUDI TEKNIK SIPIL **FAKULTAS TEKNIK** UNIVERSITAS 17 AGUSTUS 1945 SURABAYA

# **LEMBAR PENGESAHAN TUGAS AKHIR**

Nama **NBI** Program Studi **Fakultas Judul Tugas Akhir** 

Refrido S. Kasuma  $\ddot{\phantom{a}}$ 

1431800044  $\ddot{\phantom{a}}$ 

**Teknik Sipil**  $\ddot{\cdot}$ 

Teknik  $\ddot{\cdot}$ 

ANALISIS PERBANDINGAN VOLUME  $\ddot{\cdot}$ ANTARA METODE KONVENSIONAL DENGAN APLIKASI REVIT 3D PADA PEKERJAAN BOX CULVERT DI PROYEK PAKET 4 KEC. REMBIGA - KEC. **PEMENANG** Disetujui Oleh,

Mengetahui / Menyetujui **Dosen Pembimbing 1** 

Michella Beatrix, ST., M.T. NPP. 2043F.15.0660 Mengetahui,

**Qekan Fakultas Teknik** iversitas 17 Agustus 1945 urabaya **AKULTA** Saiivo, M. Kes. NPP. 20410.90.0197

Ketua Program Studi Teknik Sipil **Universitas 17 Agustus 1945 Surabaya** 

Faradlillah Saves, S.T., MT NPP. 20430.15.0674

ii

# **SURAT PERNYATAAN**

Saya yang bertanda tangan di bawah ini:

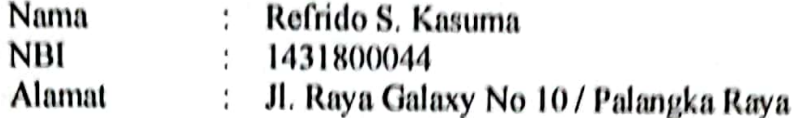

Menyatakan dengan sesungguhnya bahwa "Tugas Akhir" yang berjudul :"Analisis Perbandingan Volume Antara Metode Konvensional Dengan Aplikas Revit 3d Pada Pekerjaan Box Culvert Di Proyek Paket 4 Kec. Rembiga - Kec. Pemenang".

Adalah benar-benar hasil karya sendiri, kecuali jika disebutkan sumbernya dan belum pernah diajukan pada instansi manapun, serta bukan karva jiplakan. Saya bertanggung jawab atas keabsahan dan kebenaran isinya dengan sikap ilmiah yang dijunjung tinggi.

Demikian pernyataan ini saya buat dengan sebenarnya tanpa adanya tekanan dan paksaan dari pihak manapun serta bersedia dikenai sanksi akademik jika temvata di kemudian hari pernyataan ini tidak benar.

Surabaya, 12 Juni 2022 Yang menyatakan **KO35034** REFRIDO S. KASUMA N.B.I. 1431800044

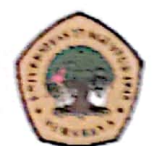

#### UNIVERSITAS **17 AGUSTUS 1945 SURABAYA**

**BADAN PERPUSTAKAAN** JL. SEMOLOWARU 45 SURABAYA TELP. 031 593 1800 (Ext. 311) e-mail: perpus@untag-shy.ac.id

### LEMBAR PERNYATAAN PERSETUJUAN PUBLIKASI KARYA ILMIAH UNTUK KEPENTINGAN AKADEMIS

Sebagai Civitas Akademik Universitas 17 Agustus 1945 Surabaya, saya yang bertanda tangan di bawah ini:

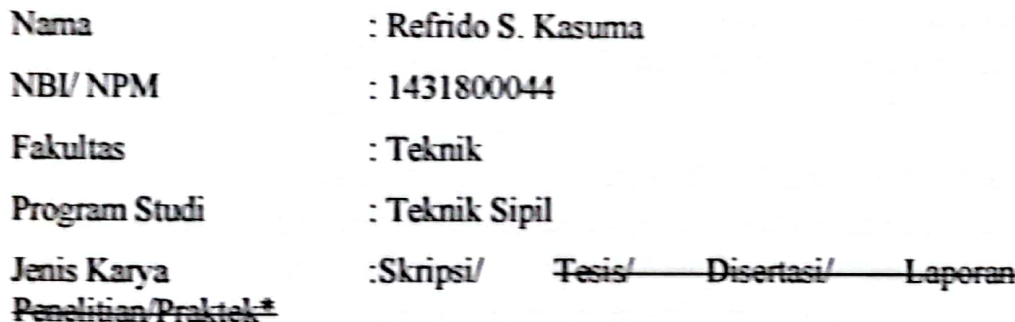

Demi perkembangan ilmu pengetahuan, saya menyetujui untuk memberikan kepada Badan Perpustakaan Universitas 17 Agustus 1945 Surabaya Hak Bebas Royalti Nonekslusif (Nonexclusive Royalty-Free Right), atas karya saya yang berjudul:

#### "Analisis Perbandingan Volume Antara Metode Konvensional Dengan Aplikas Revit 3d Pada Pekerjaan Box Culvert Di Proyek Paket 4 Kec. Rembiga - Kec. Pemenang"

Dengan Hak Bebas Royalti Nonekslusif (Nonexclusive Royalty - Free Right), Badan Perpustakaan Universitas 17 Agustus 1945 Surabaya berhak menyimpan, mengalihkan media atau memformatkan, mengolah dalam bentuk pangkalan data (database), merawat, mempublikasikan karya ilmiah saya selama tetan tercantum

Dibuat di : Surabaya Pada tanggal: 12 Juni 2022

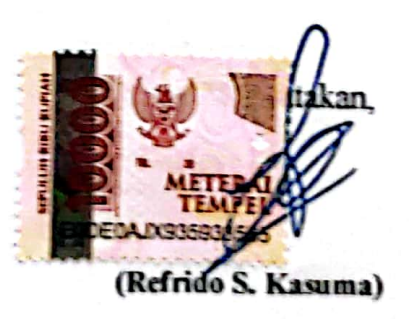

#### **KATA PENGANTAR**

Puji syukur penulis panjatkan kepada Tuhan Yang Maha Esa karena berkat rahmat dan karunia-Nya penulis dapat menyelesaikan penyusunan Tugas Akhir yang berjudul "ANALISIS PERBANDINGAN VOLUME ANTARA METODE KONVENSIONAL DENGAN APLIKASI REVIT 3D PADA PEKERJAAN *BOX CULVERT* DI PROYEK PAKET 4 KEC. REMBIGA – KEC. PEMENANG" dengan baik.

Tugas Akhir ini merupakan syarat akademik dalam menyelesaikan studi tingkat srata satu (S1) pada jurusan Teknik Sipil, Fakultas Teknik, Universitas 17 Agustus 1945 Surabaya.

Dalam penyusunan Tugas Akhir ini banyak hambatan yang dihadapi penilis, namun berkat saran, kritik, serta dorongan semangat dari berbagai pihak Alhamdulillah Tugas Akhir ini dapat diselesaikan. Berkaitan dengan ini penulis ingin mengucapkan terimakasih yang sedalam-dalamnya kepada :

- 1. Faradlillah Saves, S.T., MT. Selaku Ketua Progaram Studi Teknik Sipil fakultas Teknik Universitas 17 Agustus 1945 Surabaya
- 2. [Michella Beatrix, ST, MT.](http://scholar.google.com/citations?user=B2d-nt4AAAAJ&hl=id) Selaku Dosen Pembimbing yang telah banyak meluangkan waktu dan tenaga untuk membimbing penulis selama penyusunan Tugas Akhir
- 3. Bapak Ibu Dosen yang memberikan bekal ilmu yang bermanfaat selama peulis mengikuti perkuliahan
- 4. Orang Tua, dan semua keluarga saya yang selau memberi dukungan dan do'a
- 5. Teman-teman seperjuangan Teknik sipil Angkatan 2018 yang selalu menemani dan memberi kritik, saran, serta motivasi dalam proses pengerjaan Tugas akhir.

Penulis menyadari bahwa Tugas Akhir ini masih jauh dari kata sempurna, karena keterbatasan pengetahuan dan pengalaman. Untuk itu penulis sangat mengharapkan kritik dan saran yang membangun demi kesempurnaan tugas akhir ini. Dan pada akhirnya, penulis berharap semoga tugas akhir ini dapat diterima dan memberikan manfaat bagi kita semua. Semoga Tuhan selalu memberikan kekuatan dan kemudahan kepada kita Amin.

> Surabaya, 12 Juni 2022 Penulis Refrido S. Kasuma

#### **ANALISIS PERBANDINGAN VOLUME ANTARA METODE KONVENSIONAL DENGAN APLIKASI REVIT 3D PADA PEKERJAAN** *BOX CULVERT* **DI PROYEK PAKET 4 KEC. REMBIGA – KEC. PEMENANG**

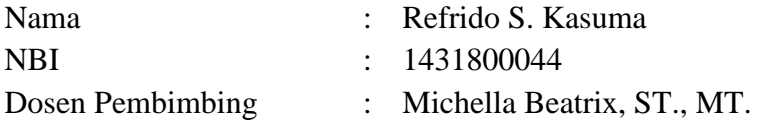

#### ABSTRAK

Dalam era ini perhitungan volume material proyek menggunakan metode yang konvensional atau manual dengan cara mengukur gambar 2D dan mengitung menggunakan Ms Excel, kesalahan sering terjadi karena ketidak telitian dalam menerjemahkan gambar 2D dalam perhitungan volume, *Software* Revit 2022 dari Autodesk dengan menerepakan konsep metode *Building Information Modelling* (BIM) melakukan proses perhitungan volume dengan fitur schedule. *Output* yaitu mendapatkan hasil volume akhir material dan harga pekerjaan *Box culvert*. Metode *Building Information Modelling* dengan volume konstruksi dan biaya dengan model , yang dimana di dalamnya memuat informasi volume material. *Software* pelaksanaan penerapan metode tersebut adalah *software* revit 2022.

Pada masing-masing pekerjaan menunjukkan selisih tertentu, selisih 0,05 m3, tulangan A - A vertikal 4,64 Kg, tulangan B - B Horisontal 15,81 Kg, dan tulangan C - C penyangga / kaki 6,05 Kg untuk pekerjaan *Reinforced Concrete Pipe* menunjukan beton 0,02 m3, Tulangan A - A 12,32 Kg, dan Tulangan B - B Melingkar 7,62 Kg. untuk harga memiliki perbedaan di akibatkan total volume berubah.

Hasil dari perhitungan biaya di setiap material mencakup Beton *Precast* Rp 63.000.- Tulangan A - A Vertikal Rp 57.079.-, Tulangan B - B Horisontal Rp. 192.989.-, Tulangan C - C Penyangga / Kaki Rp. 74.424.- *Reinforced Concrete Pipe (RCP)* Beton *Precast* Rp. 25.200.-, Tulangan A - A Rp. 151.555.-, dan Tulangan B - B lingkaran Rp. 93.015.- jadi selisih harga 1 Buah *Box culvert* Rp. 55.356.- dan *Reinforced Concrete Pipe* Rp. 67.443.-.

**Kata Kunci** : *Building Information Modelling* (BIM), Volume

#### **COMPARISON VOLUME ANALYSIS BETWEEN CONVENTIONAL METHODS AND REVIT 3D APPLICATIONS ON BOX CULVERT WORK IN PACKAGE 4 PROJECT KEC. REMBIGA – KEC. WINNER**

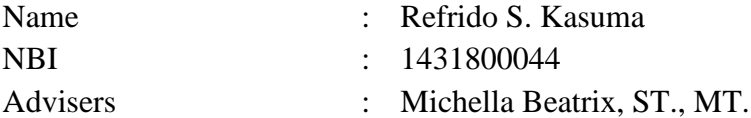

#### **ABSTRACT**

In this era of calculating the volume of project materials using conventional or manual methods by measuring 2D images and calculating using Ms Excel, errors often occur due to inaccuracy in translating 2D images in volume calculations, Revit 2022 Software from Autodesk by applying the concept of the Building Information Modeling method (BIM) performs the volume calculation process with the schedule feature. Output is to get the final volume of material and the price of Box culvert work. Building Information Modeling method with construction volume and cost model, which contains information on material volume. The software for implementing this method is software revit 2022.

In each work, it shows a certain difference, a difference of 0.05 m3, vertical A - A reinforcement 4.64 Kg, Horizontal B - B reinforcement 15.81 Kg, and C - C reinforcement for support / leg 6.05 Kg for Reinforced work Concrete Pipe shows 0.02 m3 of concrete, A - A reinforcement is 12.32 Kg, and B - B reinforcement is circular at 7.62 Kg. for the price has a difference due to the total volume changes.

The results of the calculation of costs for each material include Precast Concrete Rp. 63,000.- Vertical A - A Reinforcement Rp. 57.079.-, Horizontal B - B Reinforcement Rp. 192,989.-, Reinforcement C - C Support / Legs Rp. 74.424.- Reinforced Concrete Pipe (RCP) Precast Concrete Rp. 25.200.-, Reinforcement A - A Rp. 151.555.-, and Reinforcement B - B circle Rp. 93.015.- so the difference in the price of 1 Box culvert is Rp. 55.356.- and Reinforced Concrete Pipe Rp. 67,443.-.

**Kata Kunci** : *Building Information Modelling* (BIM), Volume

# **DAFTAR ISI**

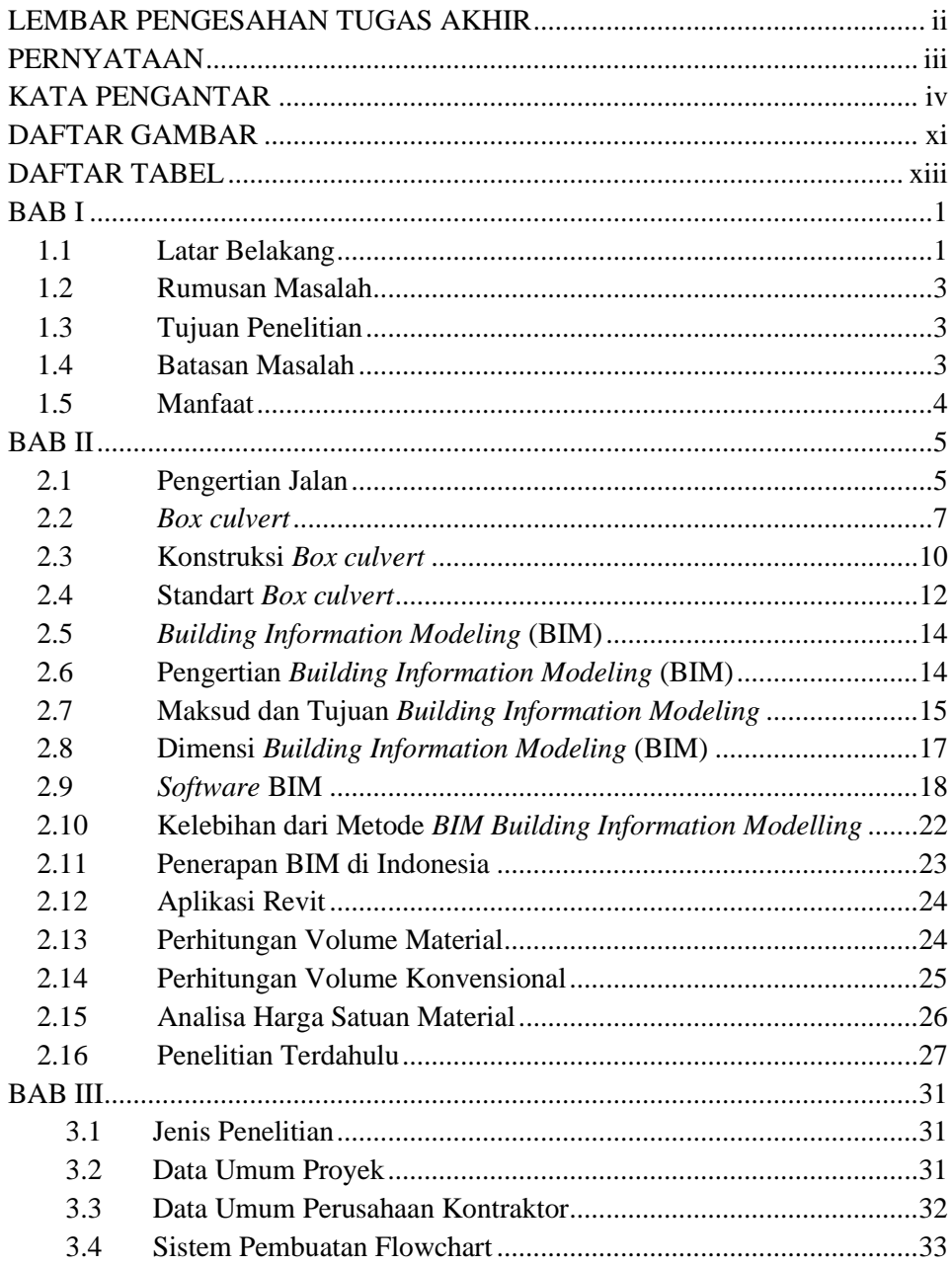

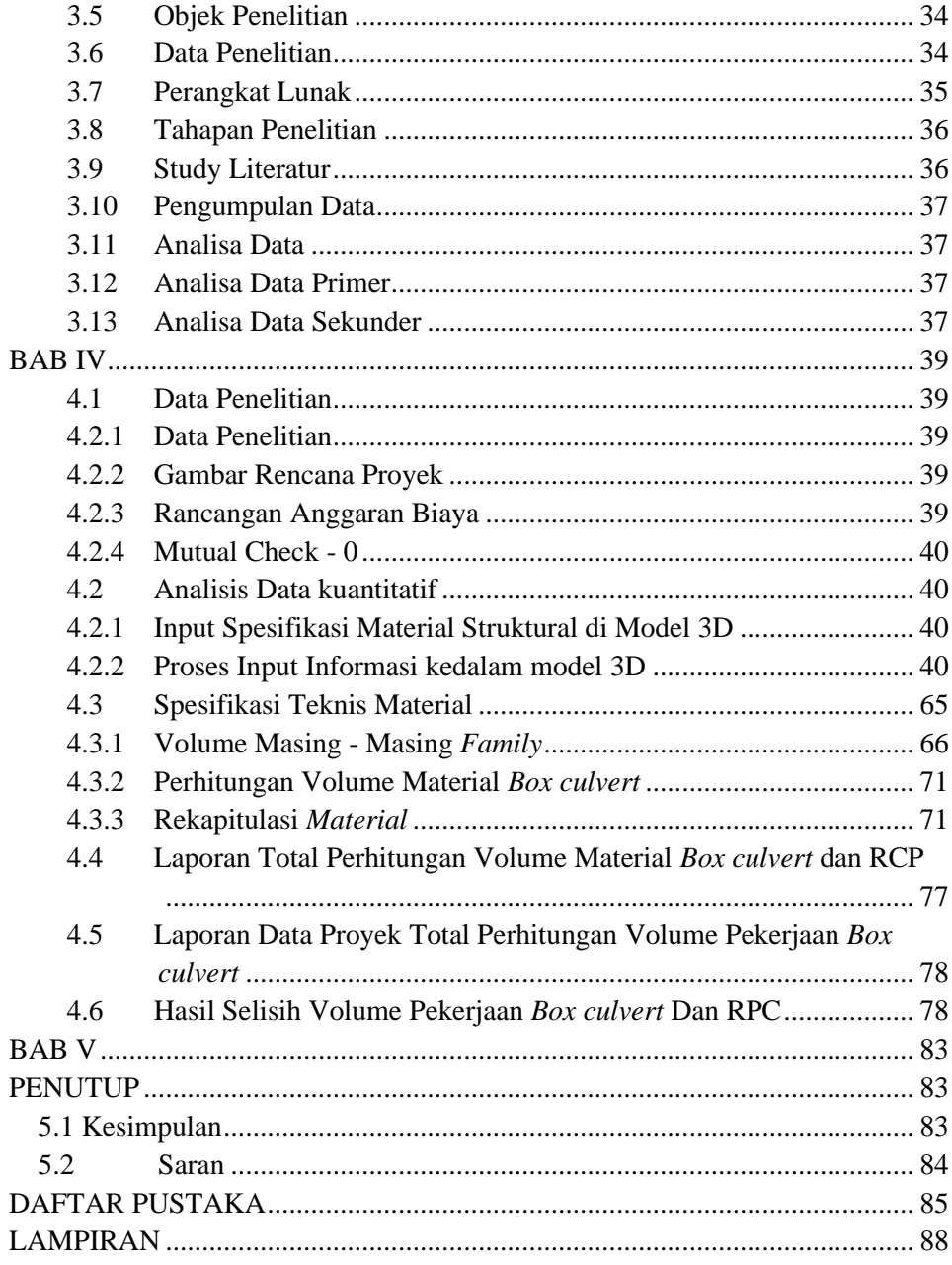

### **DAFTAR GAMBAR**

<span id="page-12-0"></span>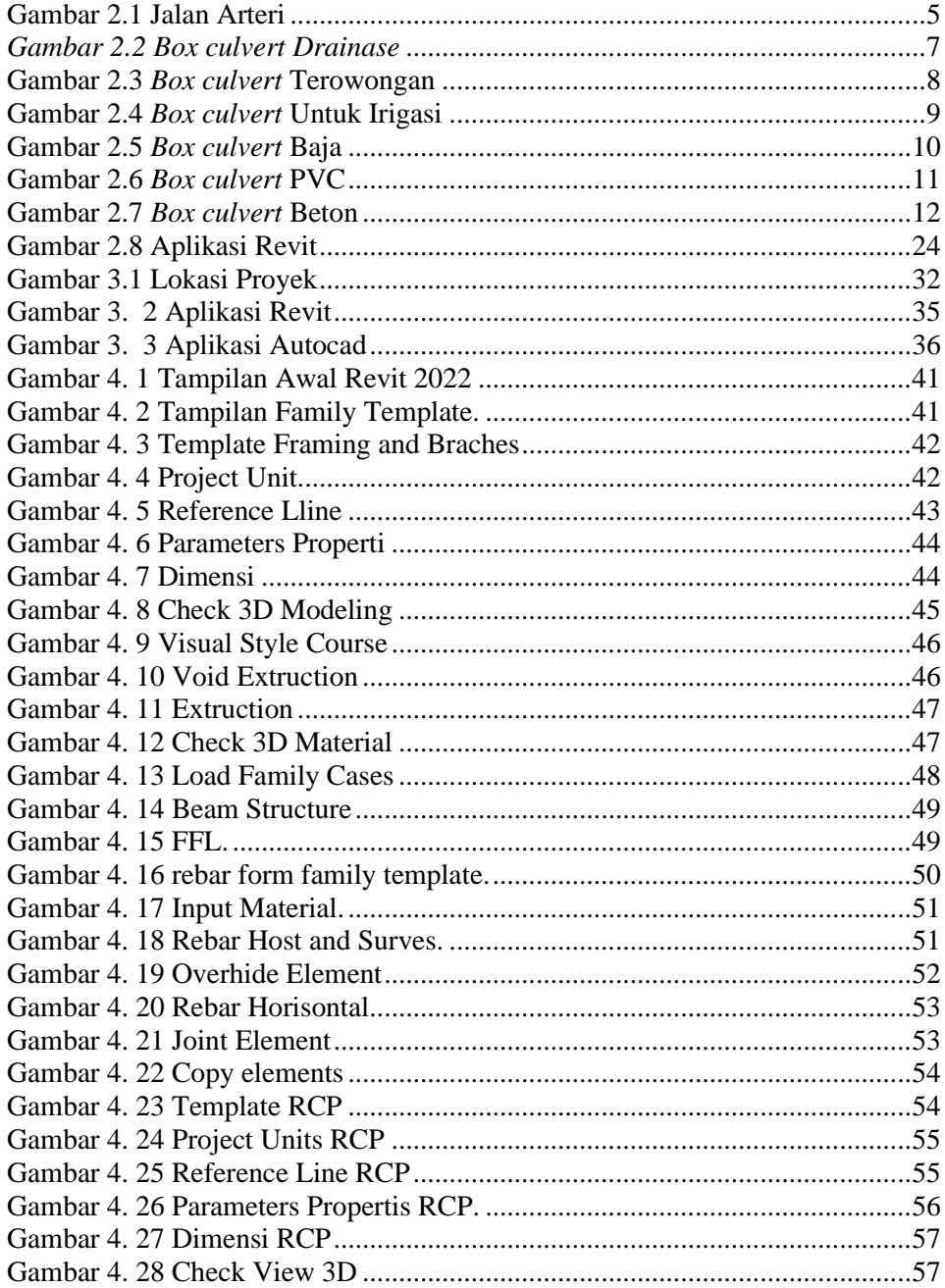

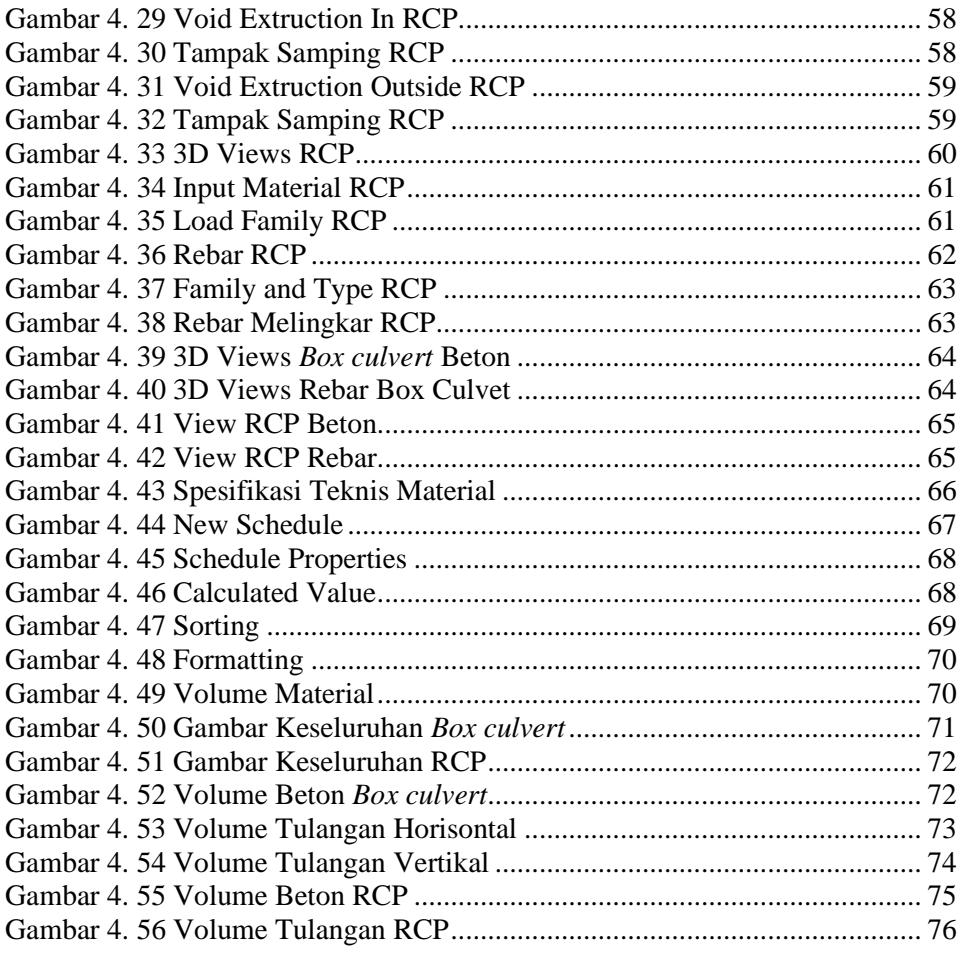

### **DAFTAR TABEL**

<span id="page-14-0"></span>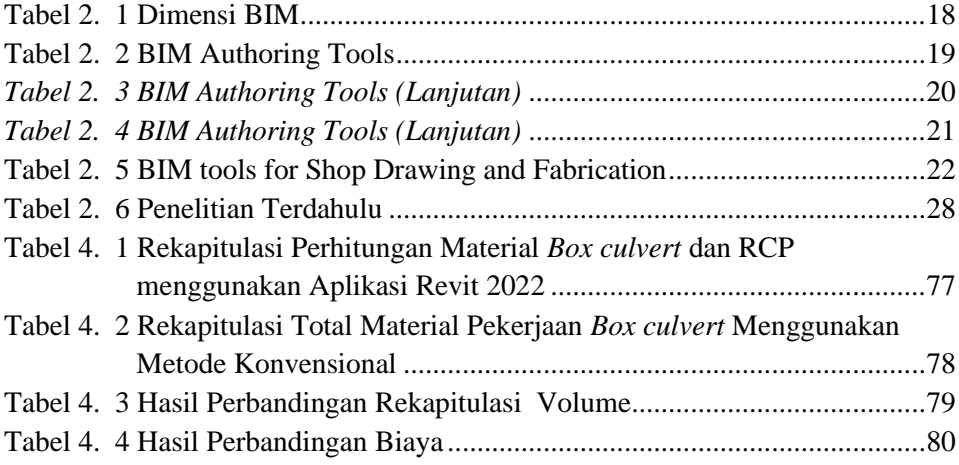